- A private, well-lit area where you will not be • Google Chrome web browser (recommended) (Windows or MacOS), or on an Android tablet or smartphone or Firefox web browser on a desktop or laptop
	- Safari web browser on an Apple desktop or laptop (MacOS), or iPad or iPhone

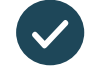

Video calling is as convenient as a phone call, with the added value of face-to-face communication.

### $\blacklozenge$  Where do I go to attend my appointment?

You have your own private video room, that only The video call is free (except for your internet usage). consultation still apply. However, the regular costs  $-$  if any  $-$  of a medical

#### $\widehat{\mathcal{F}}$  How much internet data will I use?

Web-camera, speakers and microphone

#### participants in the call.

you enter the clinic's waiting area online. Via link above. Instead of travelling to your appointment,

and your clinician will join you when ready. The health service is notified when you arrive,

There is no need to create an account. No information you enter is stored.

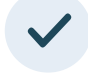

#### and your clinician will join you when ready and will join you when ready. What do I need to make a video call?

There is no need to come and the create and the create and the control of the control of the control of the control of the control of the control of the control of the control of the control of the control of the control o  $\blacktriangleright$  A good connection to the internet (e.g. YouTube) you can make a video call If you can watch a video online

> A private, well-lit area where you will not be disturbed during the consultation

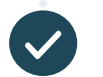

e the state of the browser of the state of the state of the state of the state of the state of the state of the state of the state of the state of the state of the state of the state of the state of the state of the state laptop (MacOS), or iPad or iPhone or iPhone or iPhone or iPhone or iPhone or iPhone or iPhone or iPhone or iPhone or iPhone or iPhone or iPhone or iPhone or iPhone or iPhone or iPhone or iPhone or iPhone or iPhone or iPhon Web-camera, speakers and microphone (already built into laptops or mobile devices)

#### Where appropriate, you can have your consultation online via a video call Video calling is as convenient as a

**LAST UPDATED:** June 9, 2020. **ACN:** 136 467 715 See over for more information on how to

## **Connect with us: www.bchs.com.au**

Is it is in the secure in the security is a secure that  $\frac{1}{2}$ Video calls are secure; your privacy is protected. You have your own private video room, that only authorised clinicians can enter.

#### $\binom{1}{2}$  How much does a video call cost?

You don't use any data while waiting for a clinician to join you.

A video consultation uses less than half of the data you would use while watching a YouTube video in High Definition\*.

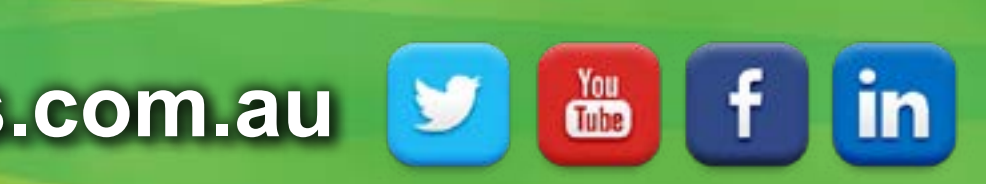

Data use is less on lower-speed internet connections, or if you're using a less powerful computer, tablet, or smartphone. These factors can also reduce the Data use is less on lower-speed internet connections, overall quality of the call.

Data use increases when there are more than two

where do I go to attend my approximation of the URL of the URL of your service's service's text with the URL of To attend your approximation  $\mathcal{F}$  and  $\mathcal{F}$ If you have received this guide by email this is a live link - just click to go to our waiting room **[https://vcc.healthdirect.org.au/t/bendigocommyhealth/join](  https://vcc.healthdirect.org.au/t/bendigocommyhealth/join)**

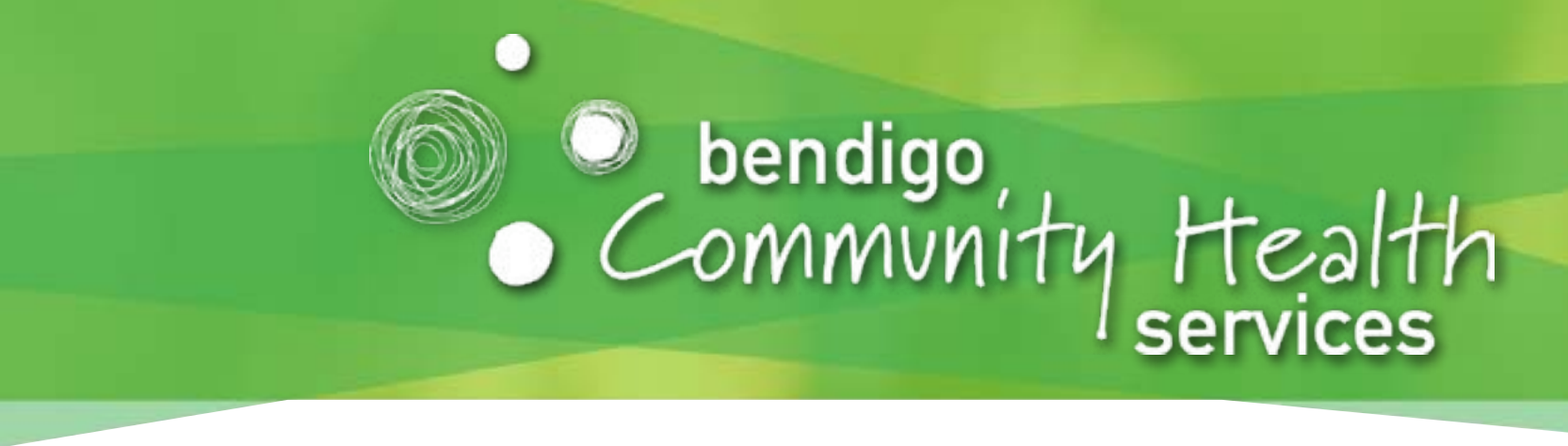

# Using healthdirect for Telehealth

Important information for your video call appointment mportant information foi

One of these:

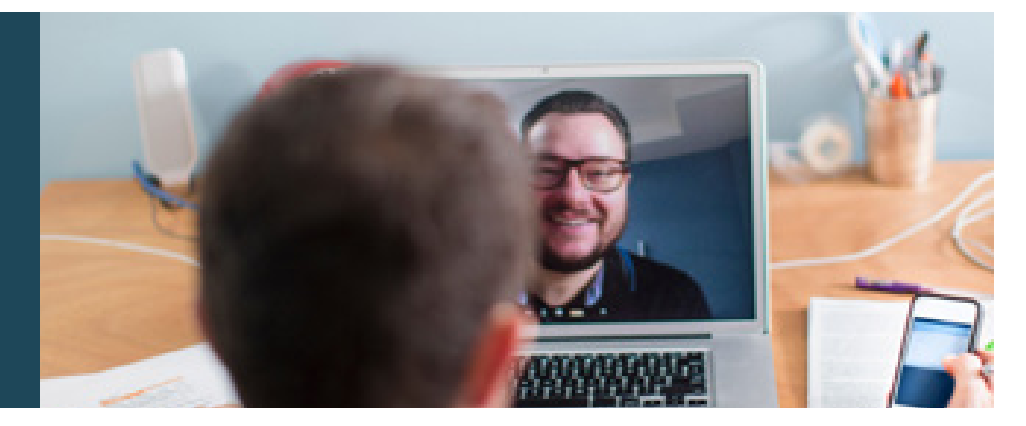

#### $\bigcap$  is it secure?

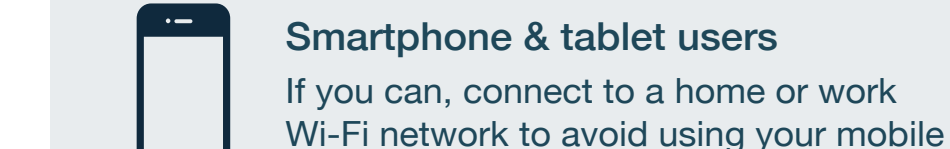

\* That's about 230 MB on a mobile device, and 450 MB on a PC<br>**All and Containing the anti-political contains and a** *for a 20 minute call, which is similar to Skype® or FaceTime®.* 

data allowance.<br>Tablet users users users users users users users users and the set of the set of the set of the set of the set

To attend your appointment, go to:

• Go to https://vcc.healthdirect.org.au/troubleshooting • Go to https://vcc.healthdirect.org.au/troubleshooting

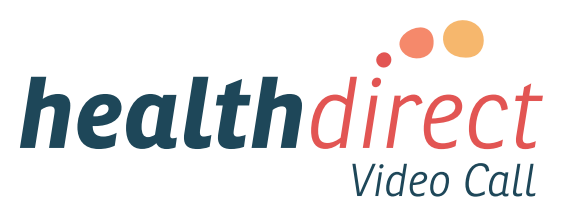

#### **Connect with us: www.bchs.com.au** INECT WITH US: WWW.DCNS.CO

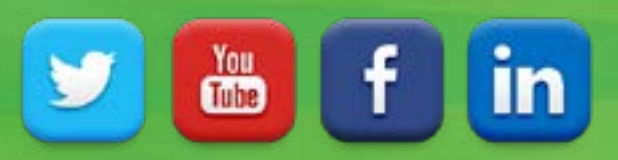

#### What do if some the international control working? The international control working? What do I do if something is not working?

**WAITING TIMES:** Sometimes our doctors and health professionals need more time with a client. This means you might have a short waiting waiting the page of the control of the control of the control of the control of the co Please call the BCHS Client Services team on **5406 1200** if you have any questions or concerns about your appointment. wait for your appointment. When you enter the online 'waiting room' they will be notified you are there. If you have been waiting **more than 20 minutes** for your appointment, please call Client Services on **5406 1200**. Thank you.

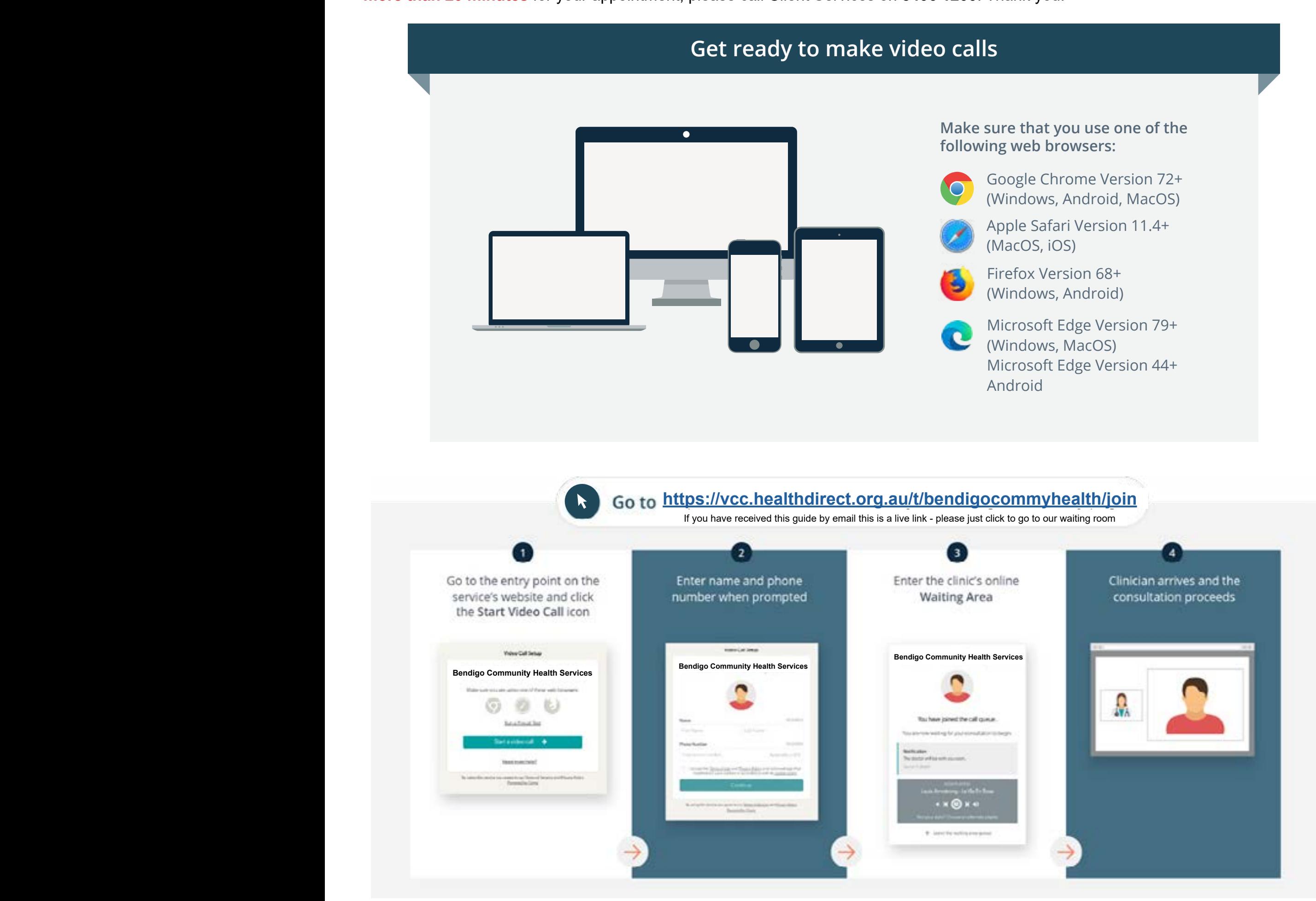

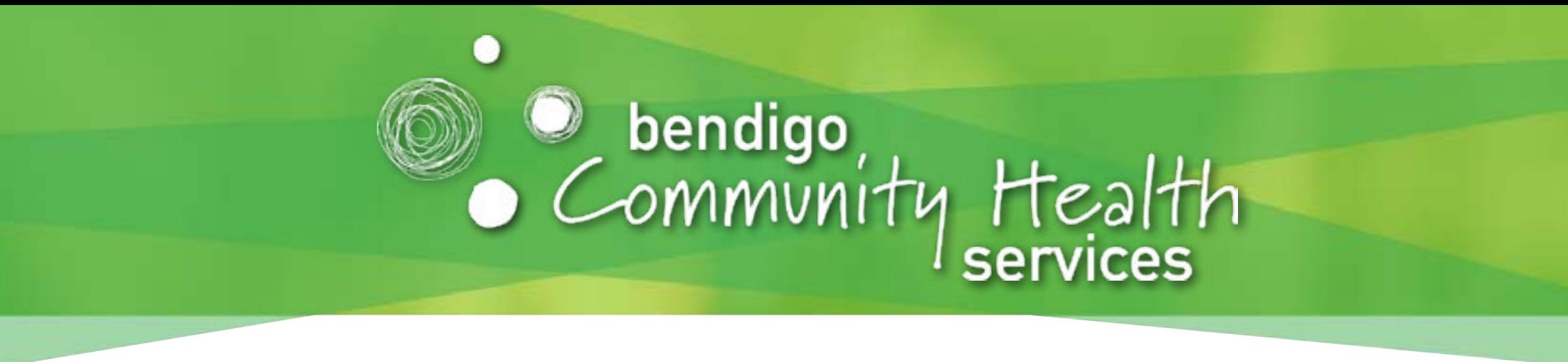

#### **Our Client Services staff are there to help you!**